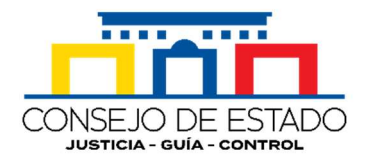

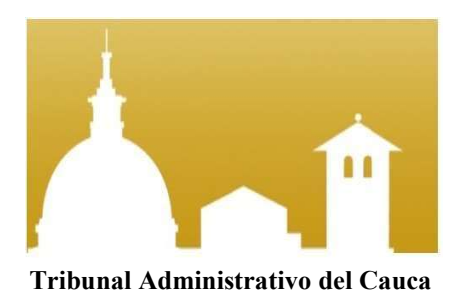

## Guía para los usuarios sobre la consulta de los estados en los procesos judiciales en la plataforma virtual SAMAI

## Tribunal Administrativo del Cauca Secretaría

Julio de 2022

## El usuario debe ingresar a la url:

## https://samairj.consejodeestado.gov.co/Vistas/utiles/WEstados. aspx

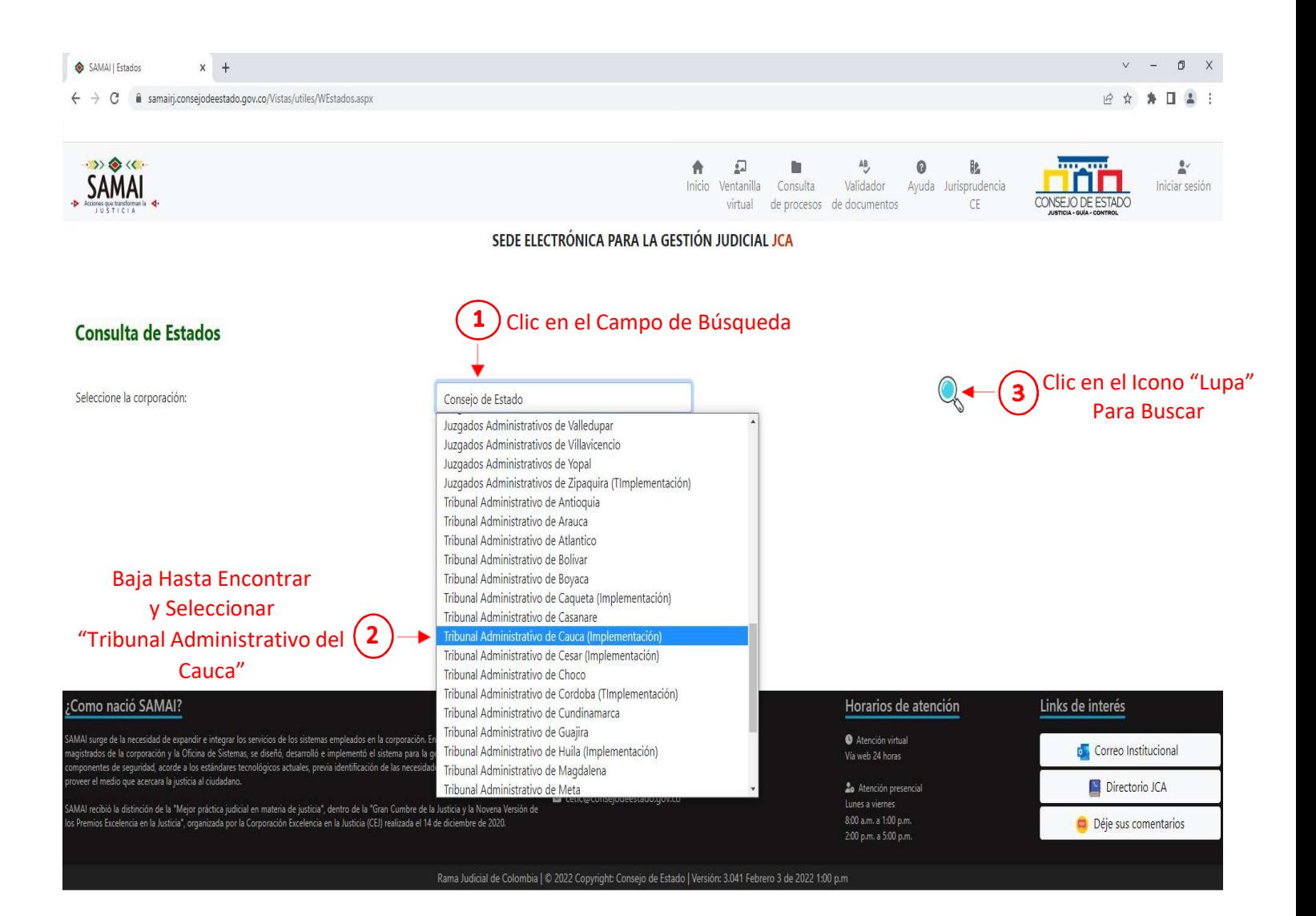

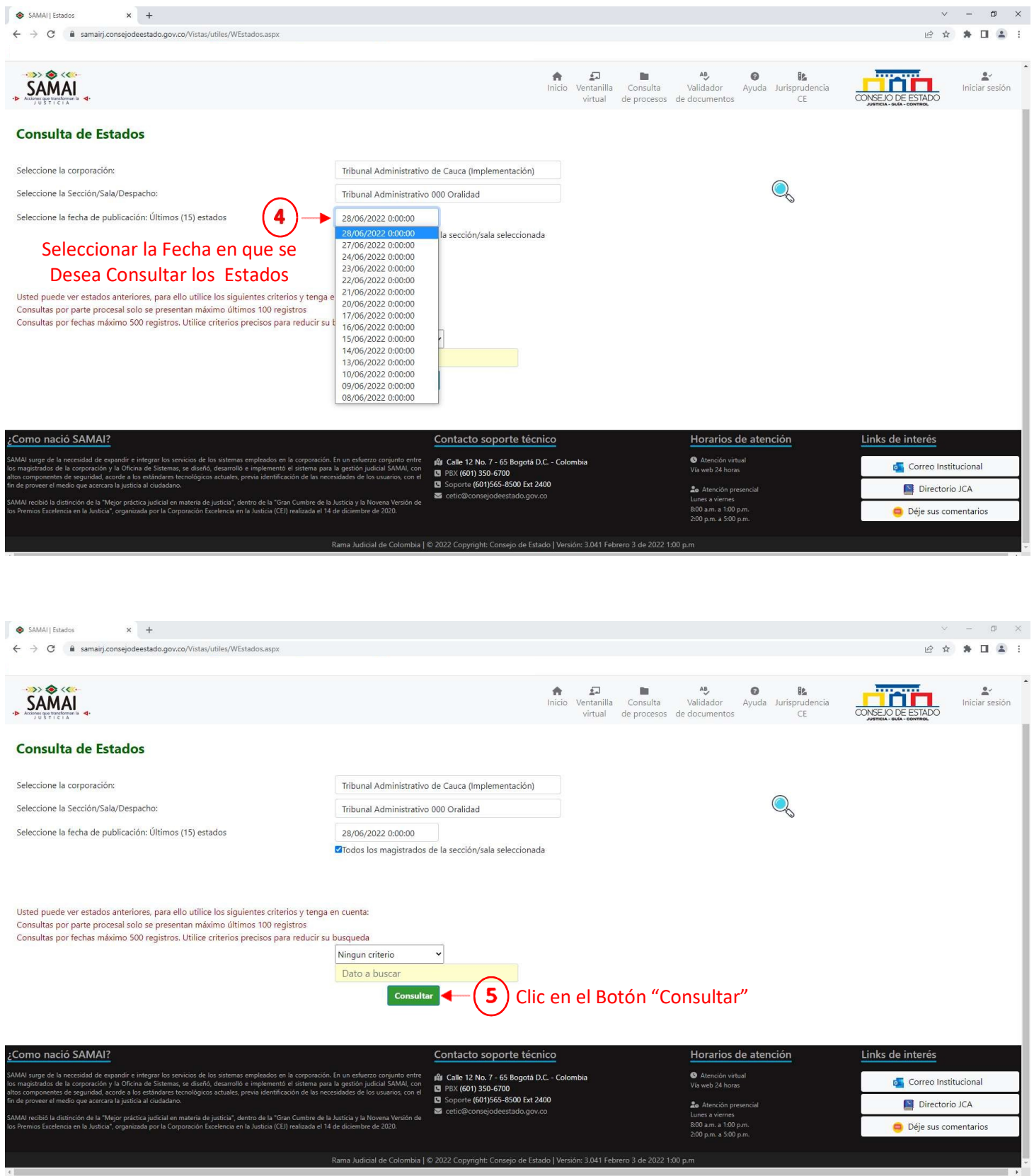

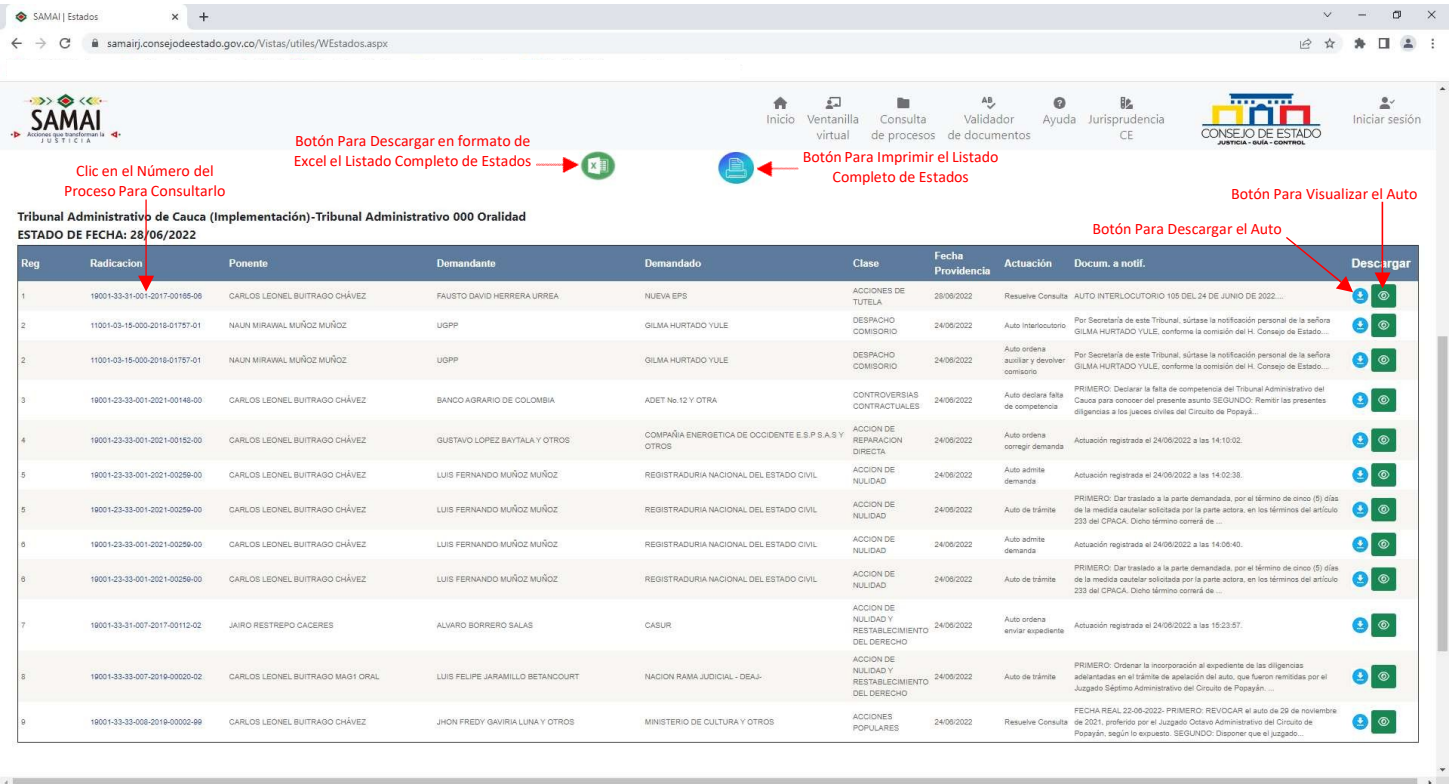

Cualquier inquietud adicional puede ser consultada en el siguiente enlace: http://190.217.24.55/manualsujetos/